### **Temat:** Wyrażenia warunkowe

### **Opis istoty zajęć:** Poznanie wyrażeń warunkowych if – elif - else.

**Autor:** Piotr Fiorek

## **Proponowany czas realizacji:** 90

**Cele:**

### **1. ogólne (zadanie/przesłanie nauczyciela dla całych zajęć):**

- wdrażanie do pracy w środowisku programistycznym;
- czynnościowe kształtowanie właściwego rozumienia kluczowych pojęć infotechnicznych;
- kształtowanie nawyków związanych z pracą w środowisku programistycznym;

# **2. szczegółowe: uczennica/uczeń**

posiada wiedzę z zakresu podstawowych pojęć programowania i jest świadomy ich znaczenia; kształtuje umiejętność poprawnego używania wyrażeń warunkowych; rozpoznaje strukturę wyrażeń warunkowych; kształtuje umiejętność pisania programów; odczuwa satysfakcję z prawidłowo wykonanego zadania.

#### **Materiał nauczania-uczenia się:**

- system Linux;
- interpreter języka Python;
- prosty edytor tekstu.

#### Metody działania:

interaktywne testowanie kodu w interpreterze; pisanie kodu w edytorze tekstu; uruchamianie kodu zapisanego w pliku za pomocą interpretera; analiza ewentualnych błędów.

Wskaźniki osiągania celów (efekty): uczennica/uczeń

omawia podstawowe pojęcia programowania: wyrażenia warunkowe, struktura wyrażeń warunkowych, potrafi omówić ich istotność w programowaniu; potrafi pisać programy, które proszą użytkownika o wprowadzenie danych oraz podejmują odpowiednią akcję zależnie od nich; potrafi uruchomić program z konsoli systemu Linux przy użyciu interpretera języka Python.

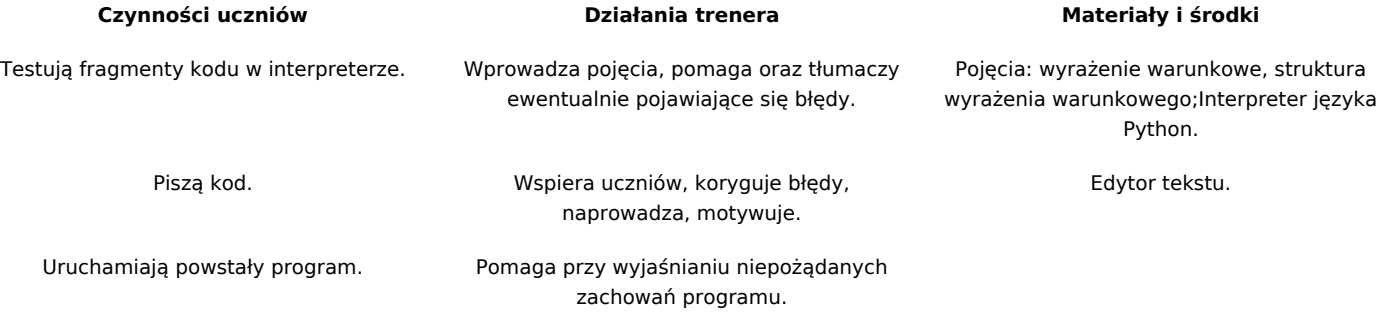

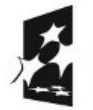

KAPITAŁ LUDZKI NARODOWA STRATEGIA SPÓJNOŚCI

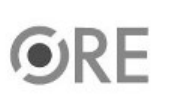

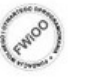

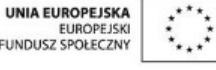

Projekt "Strategia Wolnych i Otwartych Implementacji jako innowacyjny model zainteresowania kierunkami informatyczno-technicznymi oraz wspierania uczniów i uczennic w kształtowaniu kompetencji kluczowych" współfinansowany ze środków Unii Europejskiej w ramach Europejskiego Funduszu Społecznego.

1